# МИНИСТЕРСТВО НАУКИ И ВЫСШЕГО ОБРАЗОВАНИЯ РОССИЙСКОЙ ФЕДЕРАЦИИ леральное государственное автономное образовательное учреждение высшего образования АЦИОНАЛЬНЫЙ ИССЛЕДОВАТЕЛЬСКИЙ ТОМСКИЙ ПОЛИТЕХНИЧЕСКИЙ УНИВЕРСИТЕТ»

УТВЕРЖДАЮ Директор ИШНКБ \_\_\_\_\_\_\_\_\_\_\_ Седнев Д.А. 2020 г.

# **РАБОЧАЯ ПРОГРАММА ДИСЦИПЛИНЫ ПРИЕМ 2018 г. ФОРМА ОБУЧЕНИЯ очная**

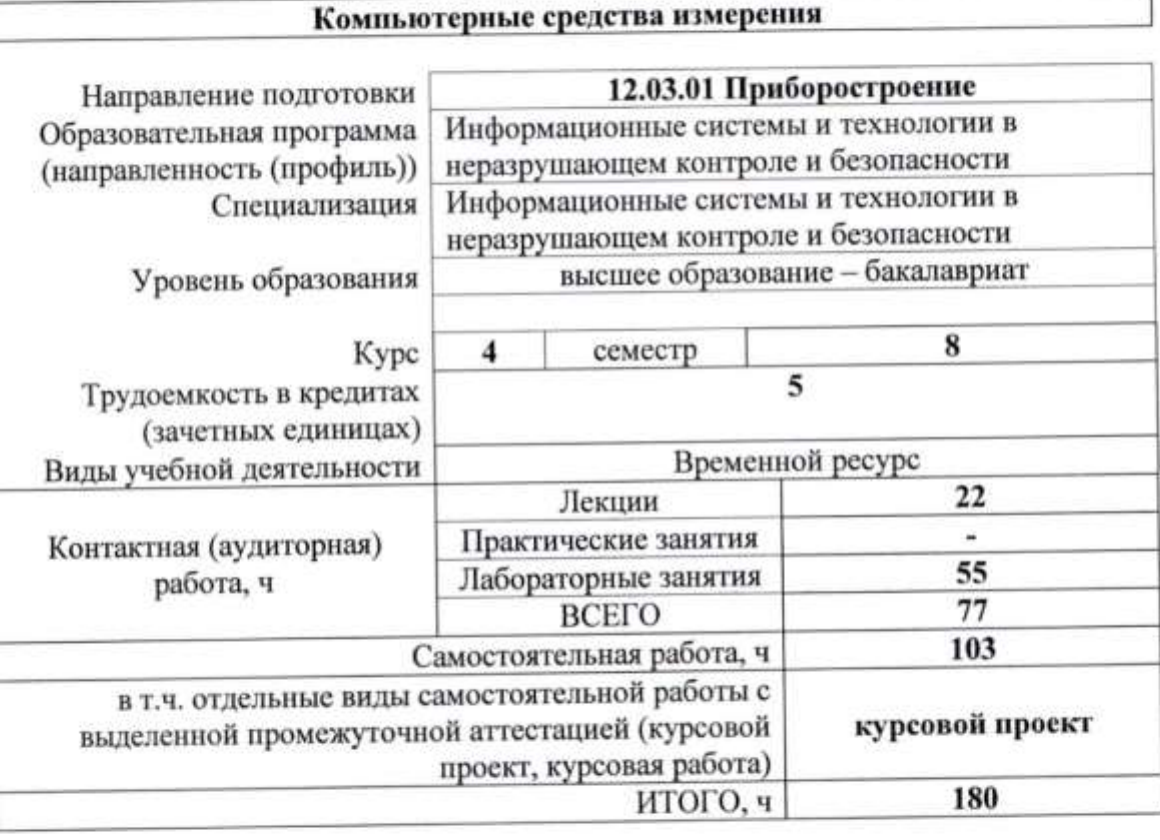

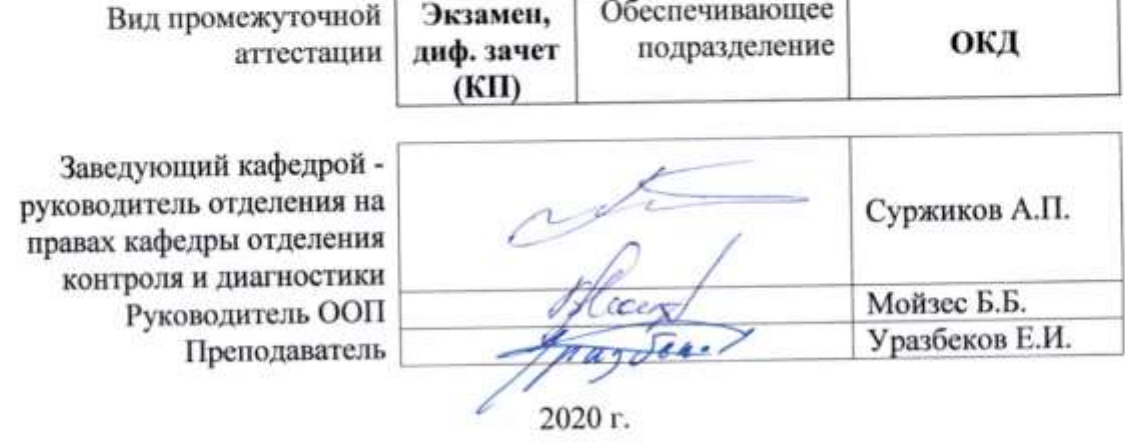

# 1. Цели освоения дисциплины

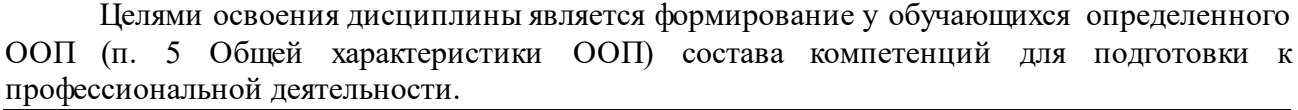

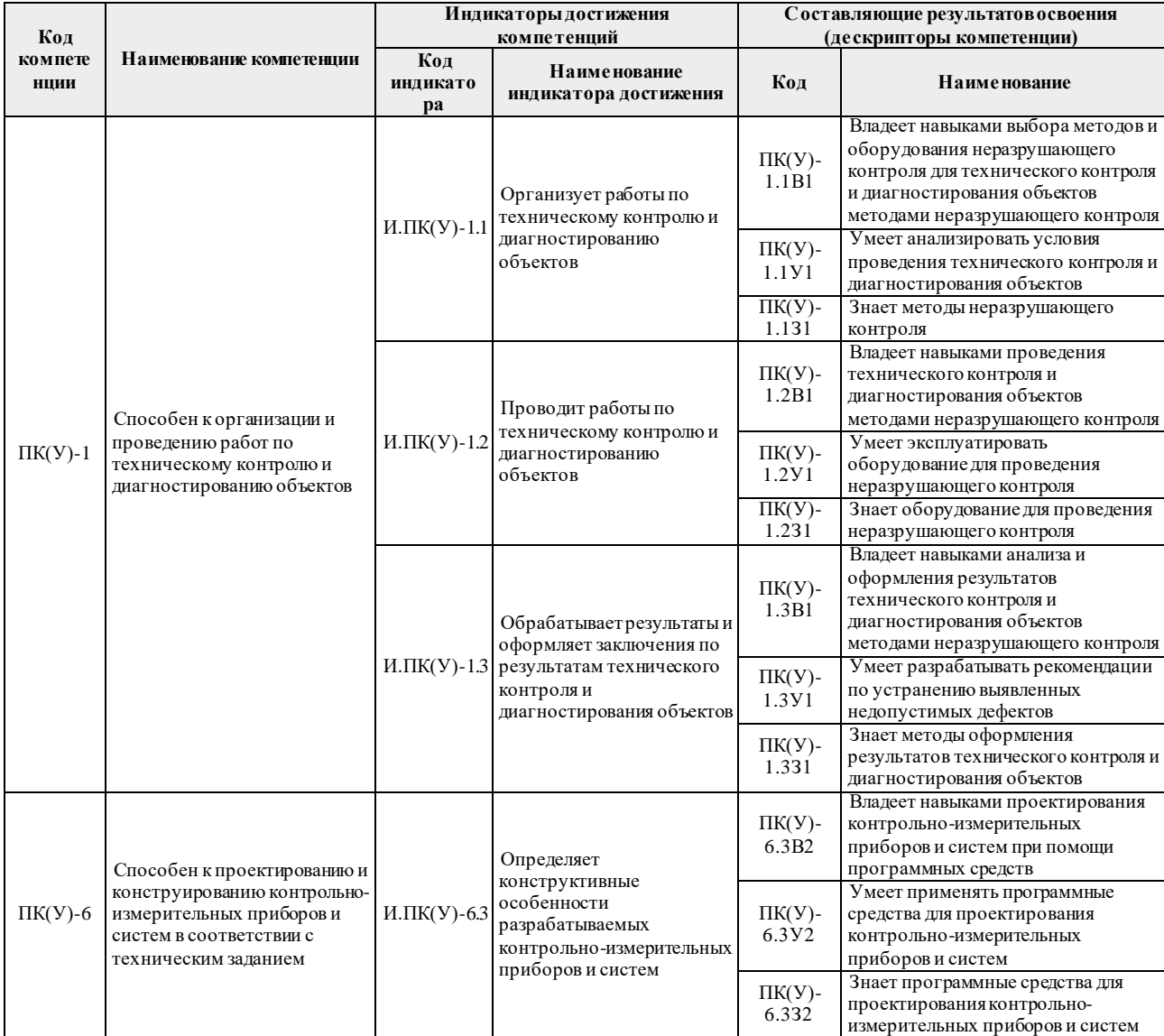

# **2. Место дисциплины (модуля) в структуре ООП**

Дисциплина относится к вариативной части Блока 1 учебного плана образовательной программы.

# **3. Планируемые результаты обучения по дисциплине**

# После успешного освоения дисциплины будут сформированы результаты обучения:

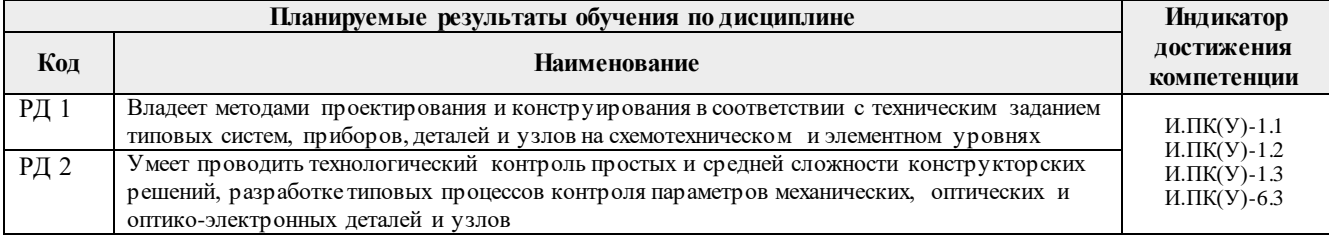

Оценочные мероприятия текущего контроля и промежуточной аттестации представлены в календарном рейтинг-плане дисциплины.

# **4. Структура и содержание дисциплины**

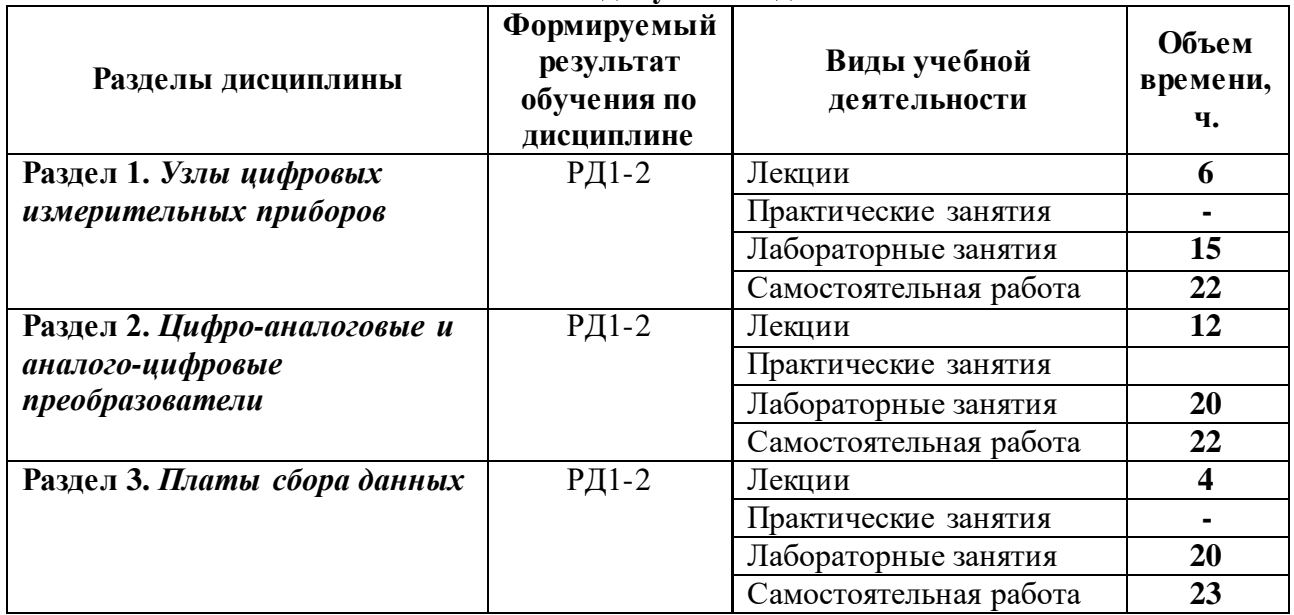

#### **Основные виды учебной деятельности**

Содержание разделов дисциплины:

# **4.1. Наименование разделов дисциплины:**

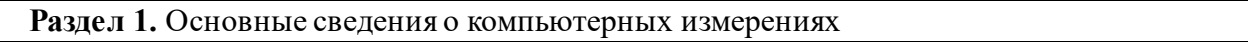

Задачи и возможности компьютерных измерений. Примеры компьютерных измерительных средств. Производители устройств ввода/вывода

# **Темы лекций:**

1. Основные сведения о компьютерных измерениях

# **Темы лабораторных работ:**

1. Примеры реализации компьютерных измерений

**Раздел 2.** Схемотехника компьютерных измерительных систем

Структура виртуального прибора. Микропроцессорные устройства для целей измерения и управления. Устройства согласования и нормирования сигналов

# **Темы лекций:**

- 1. Структура виртуального прибора.
- 2. Микропроцессорные устройства для целей измерения и управления.
- 3. Устройства согласования и нормирования сигналов

# **Темы лабораторных работ:**

- 1. Реализация структуры виртуального прибора.
- 2. Проектирование микропроцессорных устройств.
- 3. Проектирование микропроцессорных устройств.
- 4. Исследование устройств согласования и нормирования сигналов
- 5. Исследование устройств согласования и нормирования сигналов

**Раздел 3.** Специализированные аналого-цифровые и цифроаналоговые преобразователи

Аналого-цифровые преобразователи. Общие сведения. Классификация АЦП. Параллельные АЦП. Последовательно-параллельные АЦП. Интегрирующие АЦП. Сигмадельта АЦП. Преобразователи напряжение-частота. Интерфейсы АЦП. Параметры АЦП. Шумы АЦП. Цифро-аналоговый преобразователь. Классификация ЦАП. Последовательные ЦАП. Параллельные ЦАП. Параллельный ЦАП на переключаемых конденсаторах. ЦАП с суммированием напряжений. Интерфейсы цифро-аналоговых преобразователей. ЦАП с последовательным интерфейсом входных данных. ЦАП с параллельным интерфейсом входных данных. Организация выхода ЦАП. Параметры ЦАП.

# **Темы лекций:**

- 1. Общие сведения
- 2. Аналого-цифровые преобразователи
- 3. Интерфейсы АЦП
- 4. Цифро-аналоговый преобразователи.
- 5. Интерфейсы цифро-аналоговых преобразователей

# **Темы лабораторных работ:**

- 1. Параллельные АЦП
- 2. Последовательно-параллельные АЦП<br>3 Интерфейсы АНП
- 3. Интерфейсы АЦП
- 4. Последовательные ЦАП<br>5. Параллельные НАП
- 5. Параллельные ЦАП

# **Раздел 4.** Интерфейсы, используемые при построении КИС

Общие положения. Интерфейсный модуль ввода/вывода данных. Реализация ввода данных в персональный компьютер. Универсальные платы АЦП для шины PCI. Гальваноразвязка. Методы подключения сигналов. Классификация источников сигналов

# **Темы лекций:**

- 1. Интерфейсный модуль ввода/вывода данных
- 2. Методы подключения сигналов

# **Темы лабораторных работ:**

- 1. Интерфейсный модуль ввода/вывода данных.
- 2. Реализация ввода данных в персональный компьютер.
- 3. Методы подключения сигналов

# **Тематика курсового проекта (по вариантам)**

Проектирование виртуальных приборов.

Проектирование микропроцессорных устройств.

Проектирование параллельных АЦП.

Проектирование параллельных последовательно-параллельных АЦП.

Проектирование последовательных ЦАП

Проектирование параллельных ЦАП

# **5. Организация самостоятельной работы студентов**

Самостоятельная работа студентов при изучении дисциплины (модуля) предусмотрена в следующих видах и формах:

- Работа с лекционным материалом, поиск и обзор литературы и электронных источников информации по индивидуально заданной проблеме курса;
- Изучение тем, вынесенных на самостоятельную проработку;
- Подготовка к лабораторным работам, к практическим занятиям;
- Подготовка к оценивающим мероприятиям.

#### **6. Учебно-методическое и информационное обеспечение дисциплины**

#### **6.1 Методическое обеспечение**

1. [Ширяев, Владимир Васильевич.](http://catalog.lib.tpu.ru/files/names/document/RU/TPU/pers/28002) Компьютерные измерительные средства : учебное пособие [электронный ресурс] / В. В. Ширяев; Национальный исследовательский Томский политехнический университет (ТПУ). — 1 компьютерный файл (pdf; 1,03 MB). — Томск: Издво ТПУ, 2009. — Заглавие с титульного экрана. — Электронная версия печатной публикации. — Доступ из корпоративной сети ТПУ. — Схема доступа: <http://www.lib.tpu.ru/fulltext2/m/2012/m125.pdf> (дата обращения 15.06.2019)

2. [Глотов, Анатолий Филиппович](http://catalog.lib.tpu.ru/files/names/document/RU/TPU/pers/26859). Математическое моделирование электронных схем : учебное пособие [Электронный ресурс] / А. Ф. Глотов; Национальный исследовательский Томский политехнический университет (ТПУ), Институт неразрушающего контроля (ИНК), Кафедра промышленной и медицинской электроники (ПМЭ). — 1 компьютерный файл (pdf; 4.2 MB). — Томск: Изд-во ТПУ, 2012. — Заглавие с титульного экрана. — Электронная версия печатной публикации. — Доступ из корпоративной сети ТПУ. — Схема доступа: <http://www.lib.tpu.ru/fulltext2/m/2013/m040.pdf> (дата обращения 25.06.2019)

3. Федосов, В. П.. Цифровая обработка сигналов в LabVIEW : учебное пособие [Электронный ресурс] / Федосов В. П., Нестеренко А. К.. — Москва: ДМК Пресс, 2009. — 456 с.. — Книга из коллекции ДМК Пресс - Информатика.. — ISBN 5-94074-342-0. Схема доступа: [http://e.lanbook.com/books/element.php?pl1\\_cid=25&pl1\\_id=1090](http://e.lanbook.com/books/element.php?pl1_cid=25&pl1_id=1090) (дата обращения 25.06.2019)

#### **Дополнительная литература:**

1. Королев, Ю. И.. Инженерная и компьютерная графика : учебное пособие для вузов / Ю. И. Королев, С. Ю. Устюжанина. — Санкт-Петербург: Питер, 2014. — 428 с.: ил.. — Учебное пособие. —Стандарт третьего поколения. —Для бакалавров, магистров и специалистов. — Библиогр.: с. 428.. — ISBN 978-5-496-00759-7.

2. Боресков, Алексей Викторович. Компьютерная графика : учебник и практикум для прикладного бакалавриата / А. В. Боресков, Е. В. Шикин; Московский государственный университет им. М. В. Ломоносова (МГУ). — Москва: Юрайт, 2016. — 219 с.: ил.. — Бакалавр. Прикладной курс. — Библиогр.: с. 219.. — ISBN 978-5-9916-5468-5.

3. Батоврин, Виктор Константинович. LabVIEW : практикум по электронике и микропроцессорной технике / В. К. Батоврин, А. С. Бессонов, В. В. Мошкин. — Москва: ДМК Пресс, 2005. — 181 с.: ил. + Приложение: CD-ROM. — Библиогр.: с. 181.. — ISBN 5- 94074-204-1.

# **6.2 Информационное обеспечение**

Internet-ресурсы (в т.ч. в среде LMS MOODLE и др. образовательные и библиотечные ресурсы):

Информационно-справочные системы:

Профессиональные базы данных и информационно-справочные системы доступны по ссылке:<https://www.lib.tpu.ru/html/irs-and-pdb>

# Лицензионное программное обеспечение (в соответствии с **Перечнем лицензионного программного обеспечения ТПУ)**:

WinDjView; 7-Zip; Adobe Acrobat Reader DC; Adobe Flash Player; AkelPad; Design Science MathType 6.9 Lite; Document Foundation LibreOffice; Far Manager; Google Chrome; MathWorks MATLAB Full Suite R2017b; Mozilla Firefox ESR; NI LabVIEW 2009 ASL; PTC Mathcad 15 Academic Floating; Tracker Software PDF-XChange Viewer

# **7. Особые требования к материально-техническому обеспечению дисциплины**

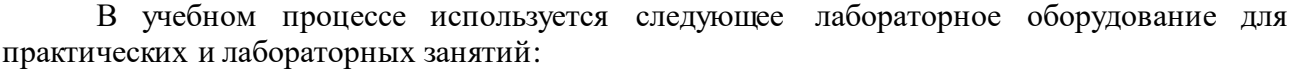

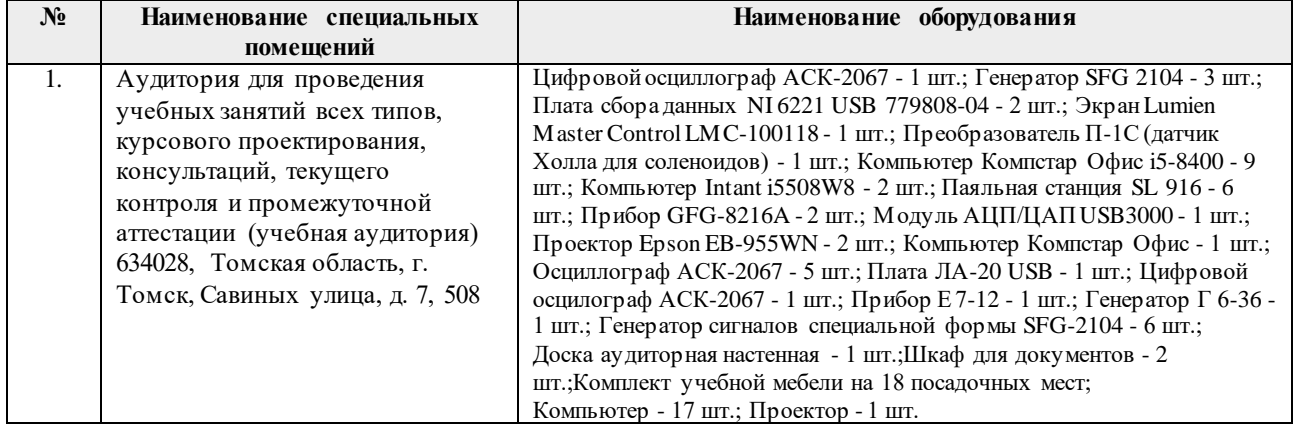

Рабочая программа составлена на основе Общей характеристики образовательной программы по направлению 12.03.01 Приборостроение, профиль «Информационные системы и технологии в неразрушающем контроле и безопасности» (приёма 2018 г., очная форма обучения).

Разработчик:

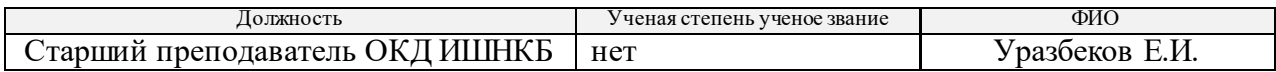

Программа одобрена на заседании Отделения контроля и диагностики Инженерной школы неразрушающего контроля и безопасности (протокол от «26» 06 2018 г. №7).

Заведующий кафедрой - руководитель отделения на правах кафедры отделения контроля и диагностики, \_\_\_\_\_\_\_\_\_\_\_\_\_\_\_\_\_\_\_\_\_/А.П. Суржиков/ д.ф.-м.н. подпись

# **Лист изменений рабочей программы дисциплины:**

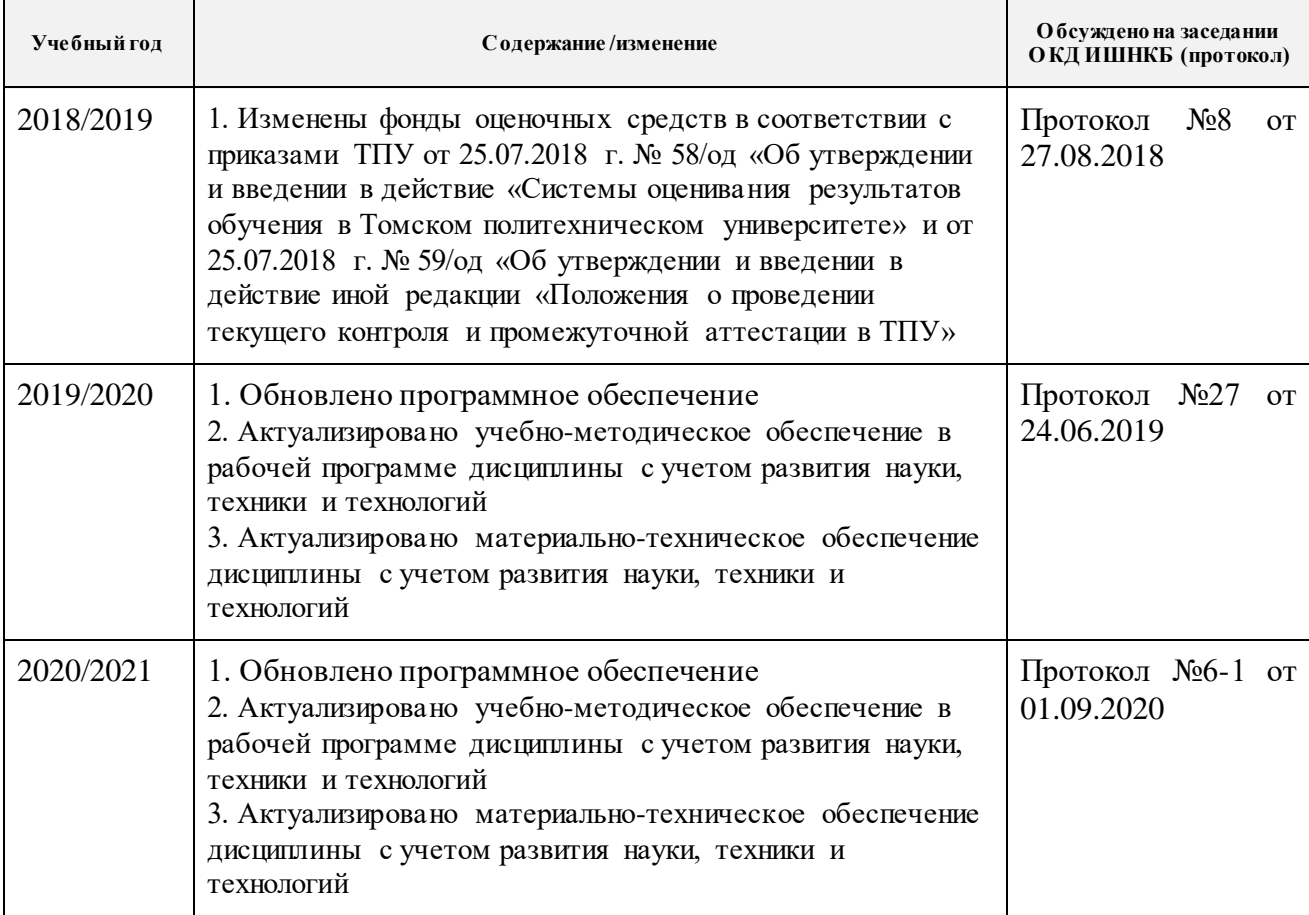